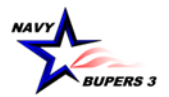

# **ACCESS TO CAREER WAYPOINTS (CWAY)**

(Rev. 4 April 2019)

The following instructions are specific for the Career Waypoints (CWAY) program. *Incomplete requests will be denied*.

These requirements are due to the amount of PII and sensitive information available and not intended to inconvenience the command, but to ensure appropriate access is granted to those who require access to this careeraffecting program.

The CWAY Program Office (BUPERS-33) will only utilize SAAR-N (OPNAV 5239/14) for authorization to create/modify any type of CWAY account. Faxes and copies are not accepted. Sailors may download a prefilled version of this form from the Career Waypoints website.

# **INSTRUCTIONS FOR COMPLETING THE SAAR-N OPNAV FORM 5239/14**

1. "Type of Request." If you've never had access, check "Initial." If you are modifying current access, mark "User ID" and fill in your user ID in the block.

- 2. "Date." Fill in today's date in DDMMMYYYY format.
- 3. "System Name." Fill in "Career Waypoints."
- 4. "Location." Fill in "Millington, TN."

#### Part I.

1. "Name." Fill in your Last Name, First Name, and Middle Initial.

2. "Organization." Your command (i.e. USS Carl Vinson CVN-70).

3. "Office Symbol/Department." List the department in which you work (i.e. N01C/CCC, N00C/CMC, 600/Dept  $CC$ ).

- 4. "Phone." Fill in your DSN and Commercial phone number. If you do not have DSN, leave blank.
- 5. "Official E-Mail Address." Fill in your "*.mil*" email address only (no civilian/3rd party addresses).
- 6. "Job Title and Grade/Rank." List your Job Title (i.e. CCC or DEPT CC) and your rate/rank (i.e. NC1/E6, AE2/E5).
- 7. "Official Mailing Address." Not required for access.
- 8. "Citizen." Check the appropriate box as it pertains to you.
- 9. "Designation of Person." Check the appropriate box as it pertains to you.
- 10. "Information Assurance (IA) Awareness Training Requirements." Check the box and list the date you completed the yearly required IA training. Must be within the current fiscal year in which you are submitting the SAAR-N.

## Part II.

11. "Justification for Access." Type in the requested access you need (i.e. Department Career Counselor, Career Counselor, Command Master Chief). List all requested UICs in numerical order. If you have more than 20 UICs, list them in an excel spreadsheet and forward with the SAAR-N. If you are simply adding an additional UIC, type in "Keep existing UICs and add NXXXXX."

Example block 11 entry: Type of access requested: Dept. CC. Requested UICs: 23456, 65432, & 76543

- 12. "Type of Access Required." Select "Authorized."
- 12a.Not required for CWAY access.
- 13. "User Requires Access to." Check "Unclassified."
- 14. "Verification of Need to Know." Check the box.
- 14a."Access Expiration Date." Fill in your current PRD in MMMYYYY format.
- 15. "Supervisor's Organization/Department." (The CMC/command SEL is preferred)
	- **Note 1**: The CCC (rated NC or 806R/9588 only) may sign as the supervisor for Dept CC access only.
	- **Note 2**: All other applications require CMDCM/Command SEL, XO, or OIC/CO (triad) signature.

**Note 3**: For SELRES Sailors assigned to commissioned units, follow guidance in notes 1 and 2 listed above.

For SELRES Sailors not assigned to commissioned units, the supervisor section must be signed by a member of the

NOSC TRIAD/BIAD for CCC access and/or a rated NC or 806R CCC may sign as the supervisor for Dept CC access. The 807R NEC (RCI) is not sufficient.

15a."Supervisor's E-Mail Address." Fill in the email for the supervisor referred to in #15 & 16.

15b."Phone Number." Supervisor's phone number.

16. "Supervisor's Name." Fill in the name referred to in block #15. (Example: Iam T. Leader, ADCS, Cmd SEL)

16a."Supervisor's Signature." MUST be digitally signed.

16b."Date." Fill in the date signed in DDMMMYYYY format.

17 thru 17b. Not required for CWAY access.

18. "Signature of IAM or Appointee." MUST be digitally signed by your command designated Information Assurance Manager (IAM) or the application will be rejected.

19. "Organization/Department." Example entry: CVN-70 IAM/030.

- 20. "Phone Number." Fill in the IAM's phone number.
- 21. "Date." Fill in the date the IAM digitally signed the SAAR-N.
- 23. "Name." Name of Sailor requesting access in Last Name, First Name, Middle Initial order.
- 24. "User Signature." MUST be digitally signed by the requestor, or it will be rejected.

25. "Date Signed." Date signed by the requestor in DDMMMYYYY format.

Part III. (This part must be completed by the command's security manager or assistant security manager)

26. "Type of Investigation." Fill in the type of security clearance investigation performed for the Sailor requesting CWAY access.

26a."Date of Investigation." Fill in the date the security clearance investigation was completed in DDMMMYYYY format.

26b."Clearance Level." Fill in the requestor's security clearance level (i.e. Secret). Note: The Sailor must be eligible for a clearance to get access.

26c."IT Level Designation." Check the appropriate box (normally Level II for Secret and Level I for Top Secret).

27. "Verified by." Fill in the Security Manager's name, including rate/rank and title (i.e. I. M. Sailor, YNC, ASM). **Note 1**: Per SECNAV M-5510.36, Security Managers must be an officer, GS-11 or above and have a favorably adjudicated SSBI.

**Note 2**: Per SECNAV M-5510.36, Assistant Security Managers must be officers, E-6 or above or GS-6 or above.

- 28. "Security Manager Phone Number." Fill in the phone number for the Security Manager.
- 29. "Security Manager Signature." MUST be digitally signed by the Security Manager or ASM.
- 30. "Date." Fill in the date that the Security Manager digitally signed the SAAR-N Form.

## Part IV.

 $31 - 33b$ . Leave blank.

Verify Parts I, II and III are accurate, completely filled in and contain all appropriate electronic signatures. The SAAR-N (OPNAV 5239/14) must be digitally signed and emailed to BUPERS-33 (Career Waypoints Program Office) at the email listed below. All CWAY accounts are linked to your CAC via your digital signature on the SAAR-N. When you initially log in with your CAC, you will be prompted to enter and confirm your SSN. Counselors cannot issue temporary accounts; therefore, if a temporary account is needed, please contact BUPERS-33 for assistance.

Telephone: (901)874-2102 Email: [career\\_waypoints@navy.mil](mailto:career_waypoints@navy.mil) Website: <http://www.public.navy.mil/bupers-npc/career/careercounseling/Pages/C-WAY.aspx>